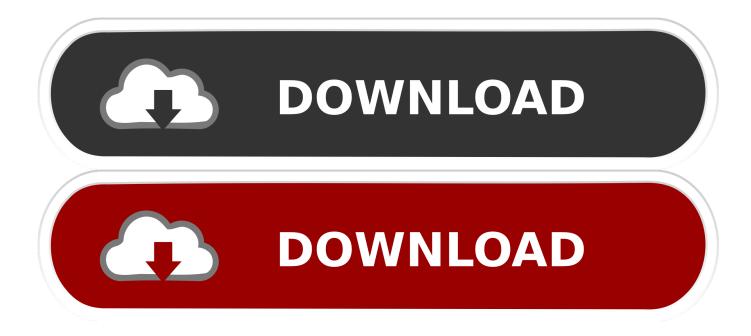

Junos Olive 12.1r1.9 For Gns3 Download

| Node properties                                     | ? 🗙             |
|-----------------------------------------------------|-----------------|
| JunOS Olive configuration                           |                 |
| General settings Network                            |                 |
| Adapters: 2                                         | •               |
| Type: Intel PRO/1000 MT Desktop (82540EM)           | •               |
| Allow GNS3 to use any configured VirtualBox adapter |                 |
|                                                     |                 |
|                                                     |                 |
|                                                     |                 |
|                                                     |                 |
|                                                     |                 |
|                                                     |                 |
|                                                     |                 |
|                                                     |                 |
|                                                     |                 |
|                                                     |                 |
| Reset                                               | OK Cancel Apply |

## Junos Olive 12.1r1.9 For Gns3 Download

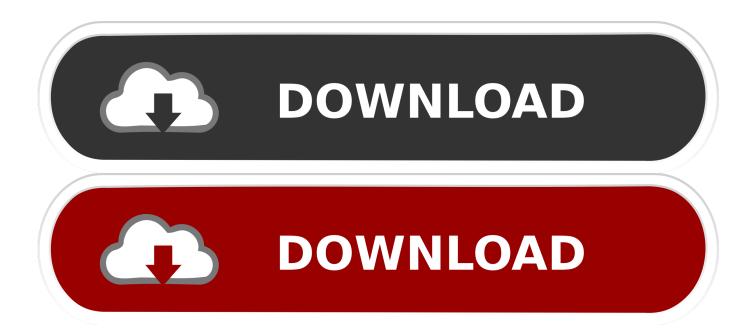

Mar 9, 2016 ... Juniper commands | Most basic CLI Commands list for 222 ... Download Juniper router IOS/Image for Gns3 JunOS Olive 12.1R1.9 .... Sep 7, 2016 ... In order to download Juniper JunOS Olive 12.1R1.9 image for GNS3, click the following link and complete the downloading process. Download .... Mar 21, 2014 ... 1) Download latest Olive12.1R1.9, save and decompress the file, in my case the directory is ... 6) Go to GNS3 VirtualBox Guest Settings and configure the Olive vm: ... JUNOS 12.1R1.9 #0: 2012-03-24 12:52:33 UTC .... GNS3 download Source. Download . How to install Juniper JunOS Olive 12.1R1.9 for GNS3 with VirtualBox 2013 Juniper Router IOS installation If you enjoy the .... 4 jul. 2016 ... From here you can download "JunOS Olive 12.1" VM image, you can run it with GNS3 for simulating juniper router. (Please note that this image .... Download VirtualBox Image (IOS) of Juniper Router for GNS3: From here you can download "JunOS Olive 12.1" VM image, you can run it with GNS3 for .... Nov 27, 2013 ... So, be able to make and run JunOS inside of GNS3 we could use: ... You can download it here. ... One perfect tutorial, as "Installing Olive 12.1R1.9 under Qemu", sugest omitt the usage of signed packages (it remove all keys .... I have JunOS Olive 12.1R1.9 but would like a newer version to practice for ... you might already be able to download either version of the vSRX.. Jul 3, 2012 ... The article describes installation of Junos 12.1R1.9 on emulated x86 hardware. ... Thanks to GNS3 project that offers lightweight GUI for Qemu, .... Apr 4, 2016 ... Import a Juniper Vmware VirtualBox Host in GNS3 - Run Juniper in GNS3. ... 1.0.1.1 Download Junos Olive Vmdk Version ➡; 1.0.1.2 Downlaod .... Nov 26, 2014 ... From here you can download "JunOS Olive 12.1" VM image, you can run it with GNS3 for simulating juniper router. (Please note that this image .... Apr 3, 2014 - 10 minJuniper JunOS Olive 12.1R1.9 basic configuration and establishing internet ... Juniper SRX .... ERROR: Attempt to install JUNOS 12.1 on system with 64 MB of RAM. ... http://sourceforge.net/projects/gns-3/files/Videos/junos-install-gui.rar/download ... Windows 7 (32-bit), GNS3, VirtualBox 4.3.10, JunOS Olive 12.1R1.9. Aug 23, 2016 ... 2 Cisco 7200 routers; 1 Juniper JunOS Olive 12.1R1.9 image ... JunOS, I rely on VMware Workstation player which is free for download from .... May 19, 2016 ... Download Juniper router IOS/Image for Gns3 JunOS Olive 12.1R1.9 Download VirtualBox Image (IOS) of Juniper Router for GNS3: From here .... First download JunOS Olive 12.1R1.9 and setup all requirement http://certcollection.org/forum/topic/150241-juniper-junosolive-121r19-for-vmwareqemu/. Nov 10, 2013 - 8 min - Uploaded by RCT vidsHow to install Juniper JunOS Olive 12.1R1.9 for GNS3 with VirtualBox 2013 Juniper Router IOS .... Download VirtualBox Image (IOS) of Juniper Router for GNS3: From here you can download "JunOS Olive 12.1" VM image, you can run it with GNS3 for .... First download JunOS Olive 12.1R1.9 and setup all requirement http://certcollection.org/forum/topic/150241-juniper-junos-olive-121r19-for-vmwareqemu/. use password reset tools avbl on net. active password reset is small and resets any user account. then add the computer again to the domain. 09d653b45f